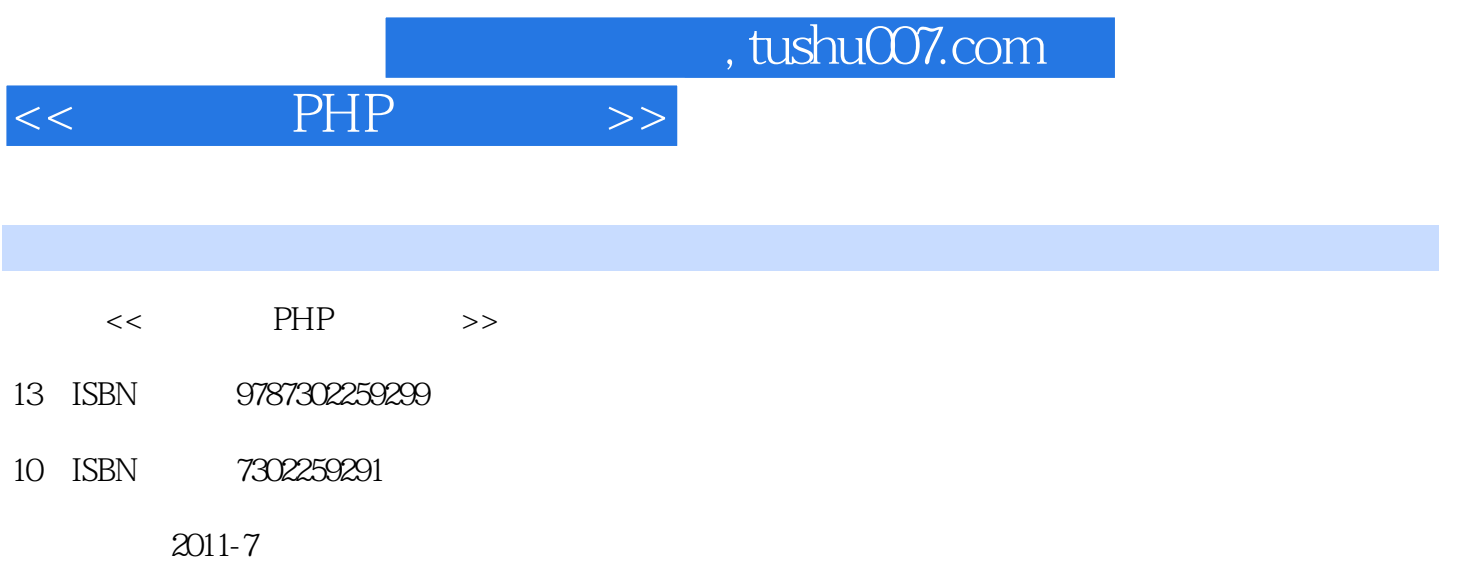

PDF

### 更多资源请访问:http://www.tushu007.com

 $<<$  PHP  $>>$ 

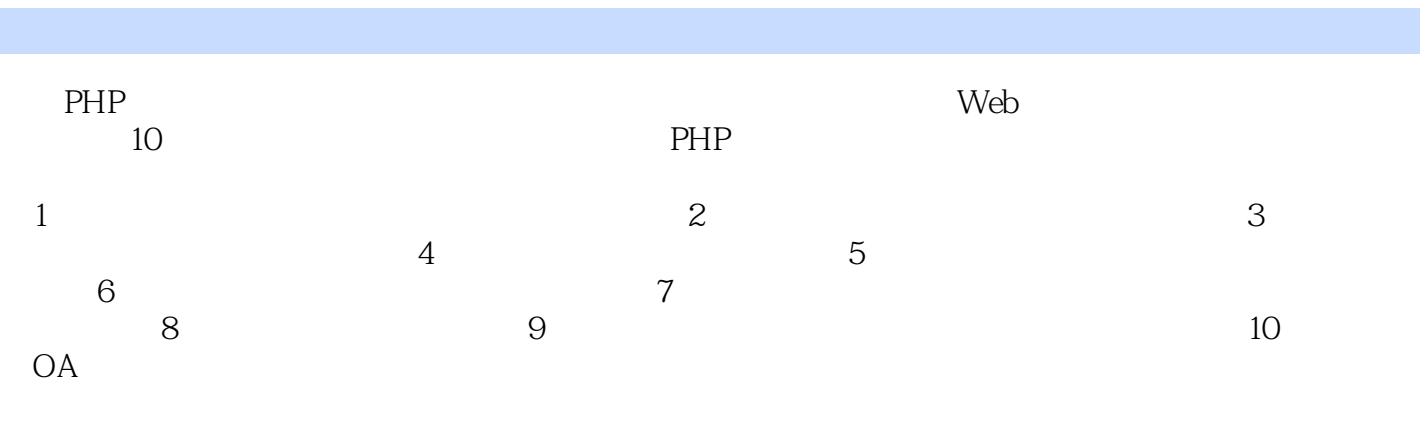

 $PHP$ 

as the PHP and the PHP contract  $P$ PHP

 $<<$  PHP  $>>$ 

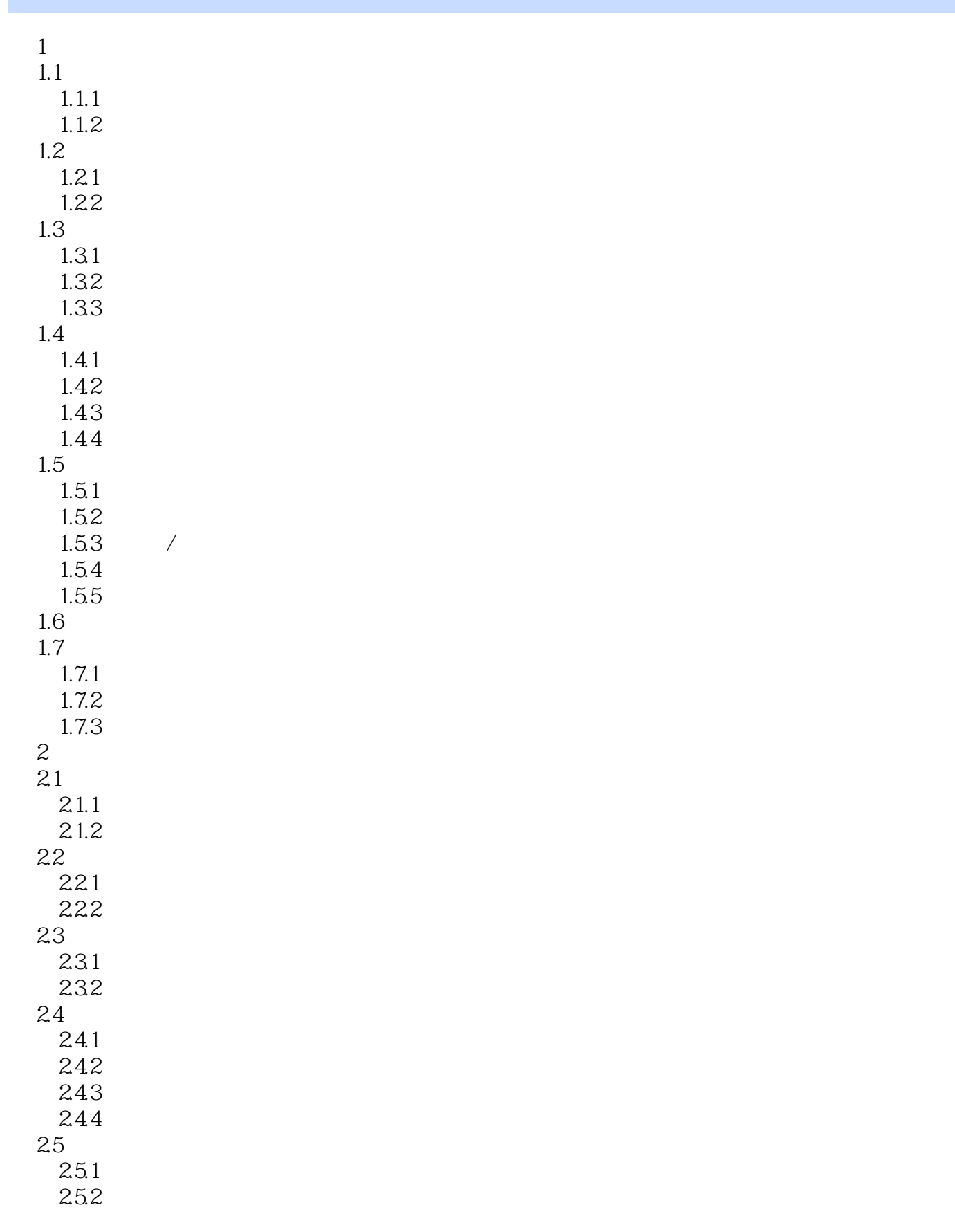

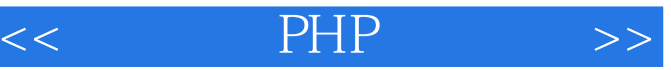

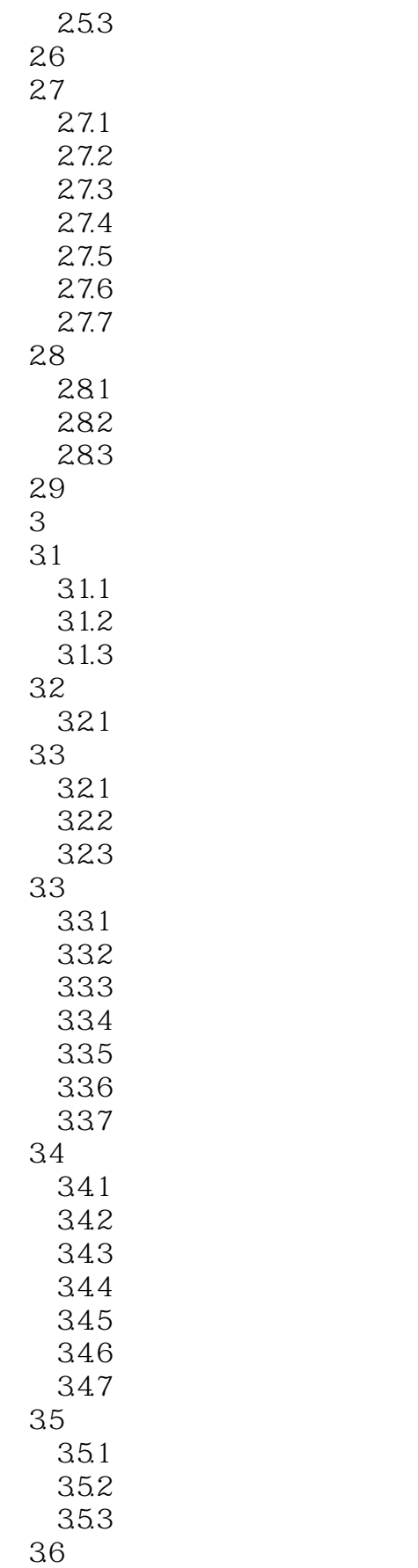

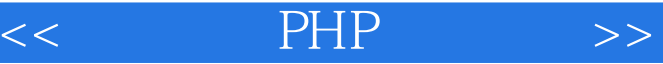

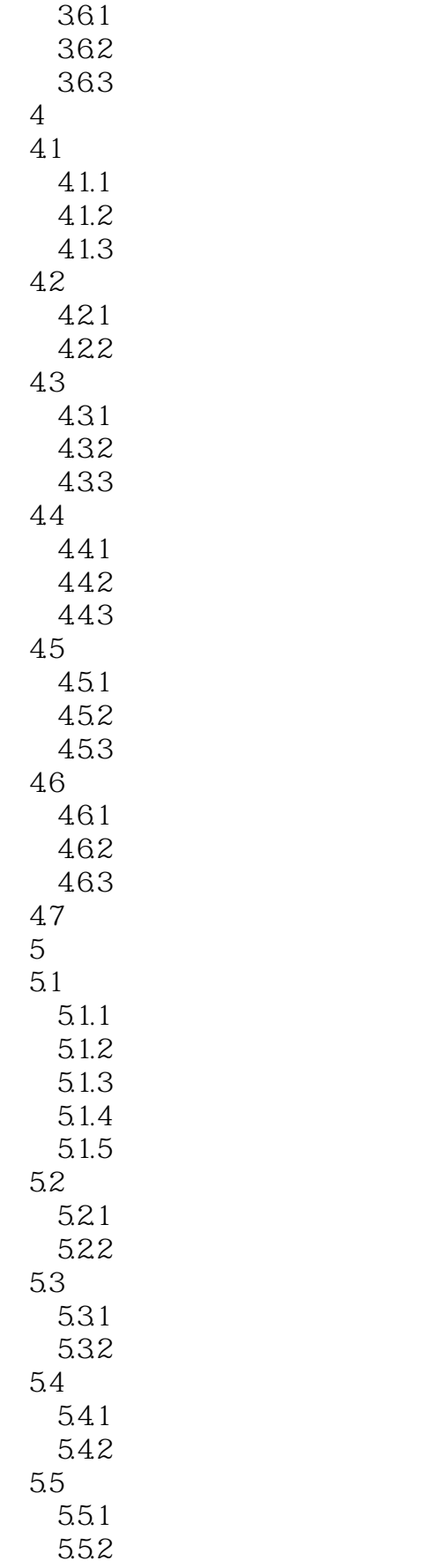

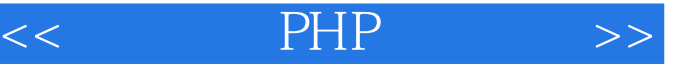

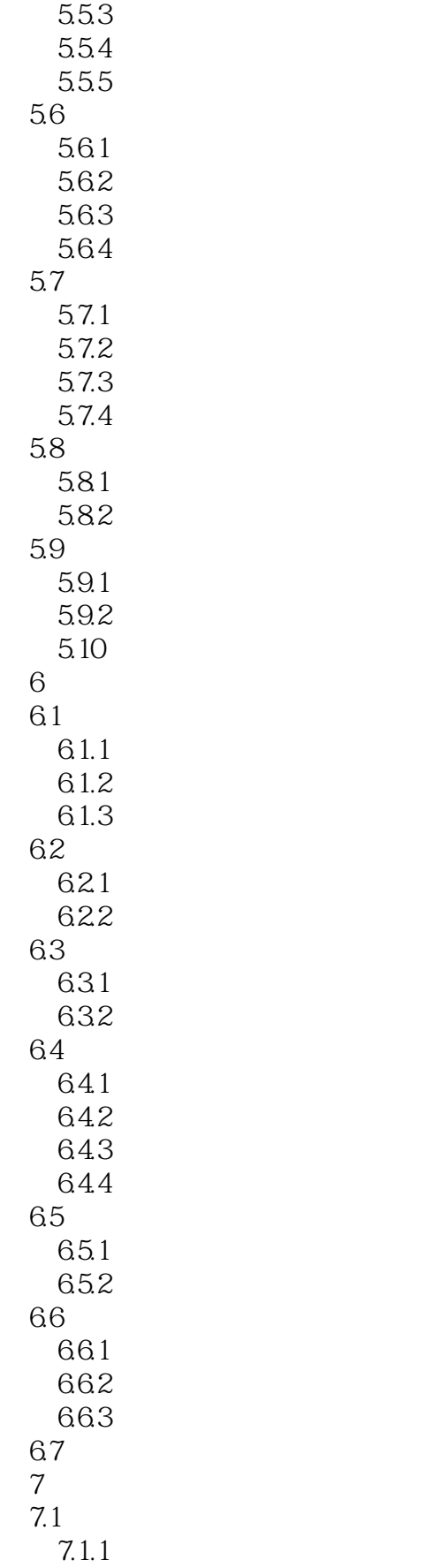

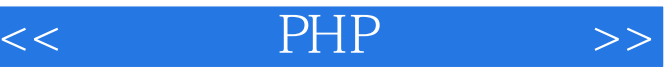

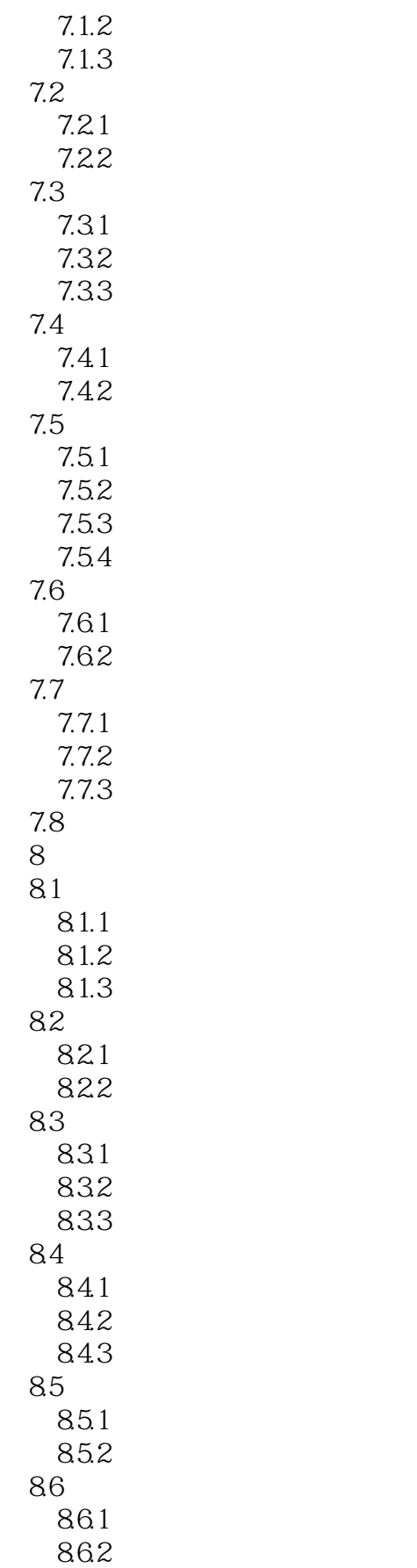

 $<<$  PHP  $>>$ 

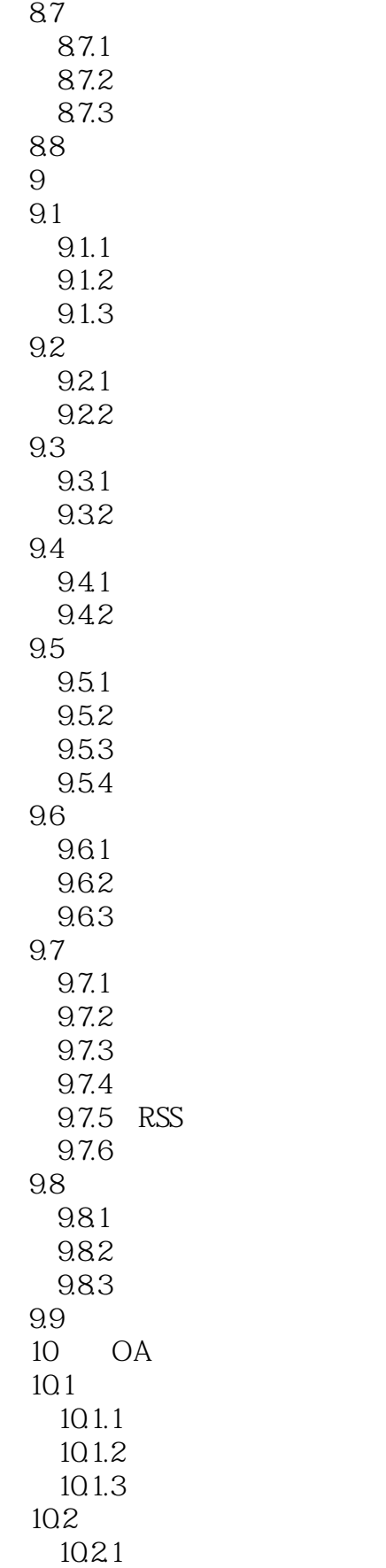

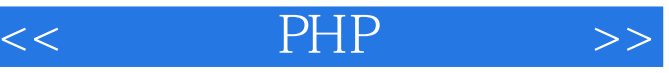

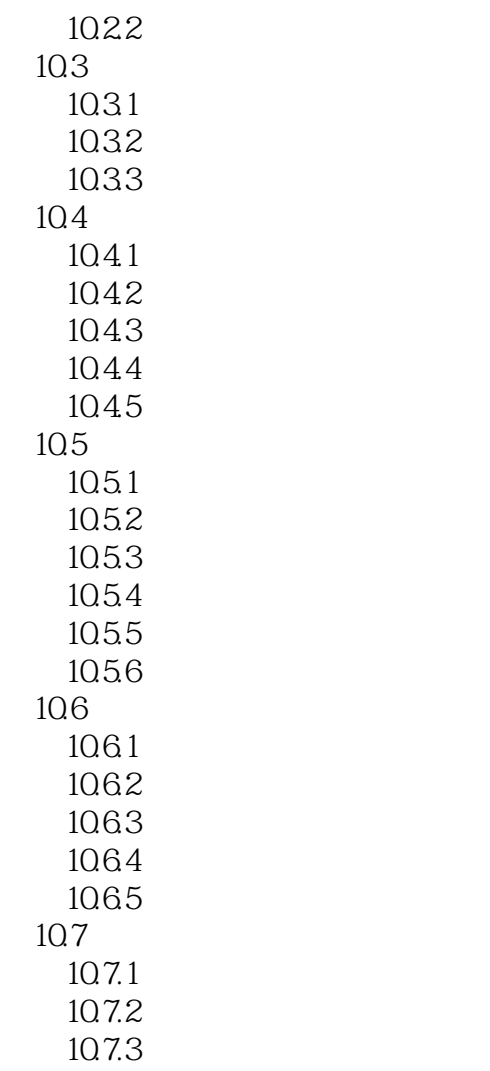

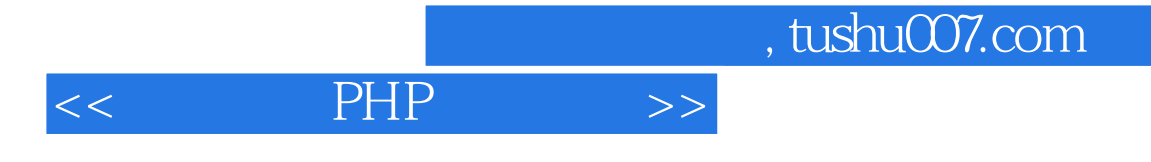

本站所提供下载的PDF图书仅提供预览和简介,请支持正版图书。

更多资源请访问:http://www.tushu007.com